## **RVIB NATHANIEL B. PALMER Operating Schedule June 11, 2012**

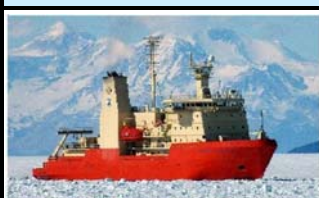

General Information: Maximum science and ASC staff berthing is 39. Grantees should plan to board the ship the night before the scheduled departure date and to depart the ship the morning after the ship returns to port. Port calls generally require five days but can vary at times to meet mission-critical requirements. Opportunities exist on oceanic transits for collection of underway data. Ship schedules are subject to change. Information on submitting proposals for vessel use is at the end of this schedule. Please contact Randy Sliester, Marine Operations Manager, (randy.sliester.contractor@usap.gov) with any questions or comments.

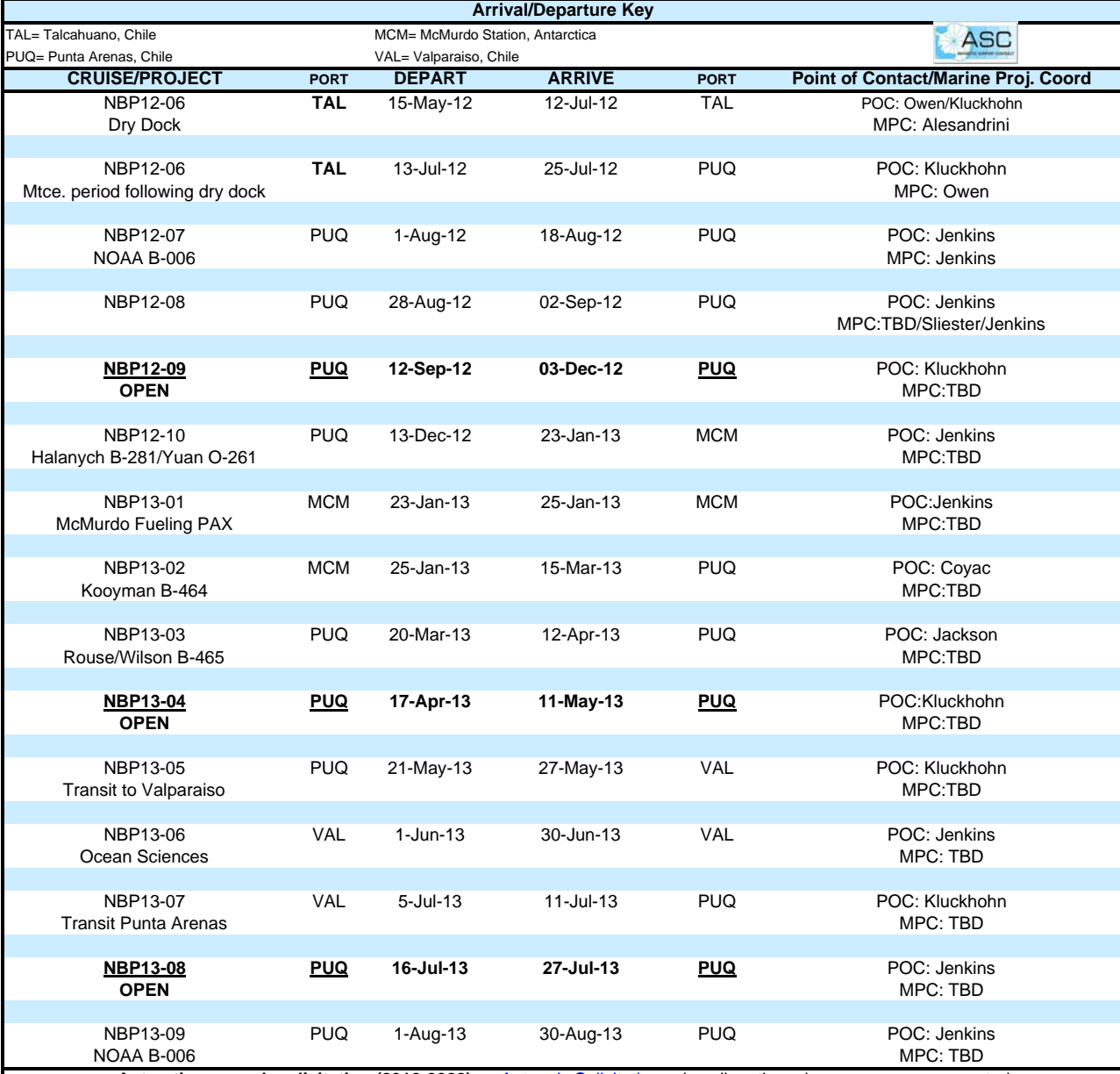

Antarctic research solicitation (2012-2022): Antarctic Solicitation describes the science programs supported as http://www.usap.gov USAP and how to prepare a proposal. Additional information about the USAP is available on NSF's web site at the U.S. Antarctic Program portal at

document with new proposals. To navigate the site: 1) Create a new member account if it is first time visiting the site. 2) Click on Principal Investigator tab (detailed instructions can be found at the "?How do I create a Ship Time Request". 3) Click a project and request the LMG or NBP. **UNOLS ship request procedures for NBP and LMG:** UNOLS Ship Time Request (STR) form and submit the form as a supplemental

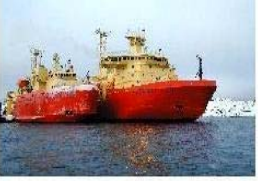